# Unit Testing Plan for PTS System

- Test Plan
- Test Design Specification
- Test Cases Specification

Project Team Class B Team 3

Date 2014-11-20

Team Information 201111333 권태헌 201111375 윤지수 201111379 이한빈 201111384 정국빈

# **Table of Contents**

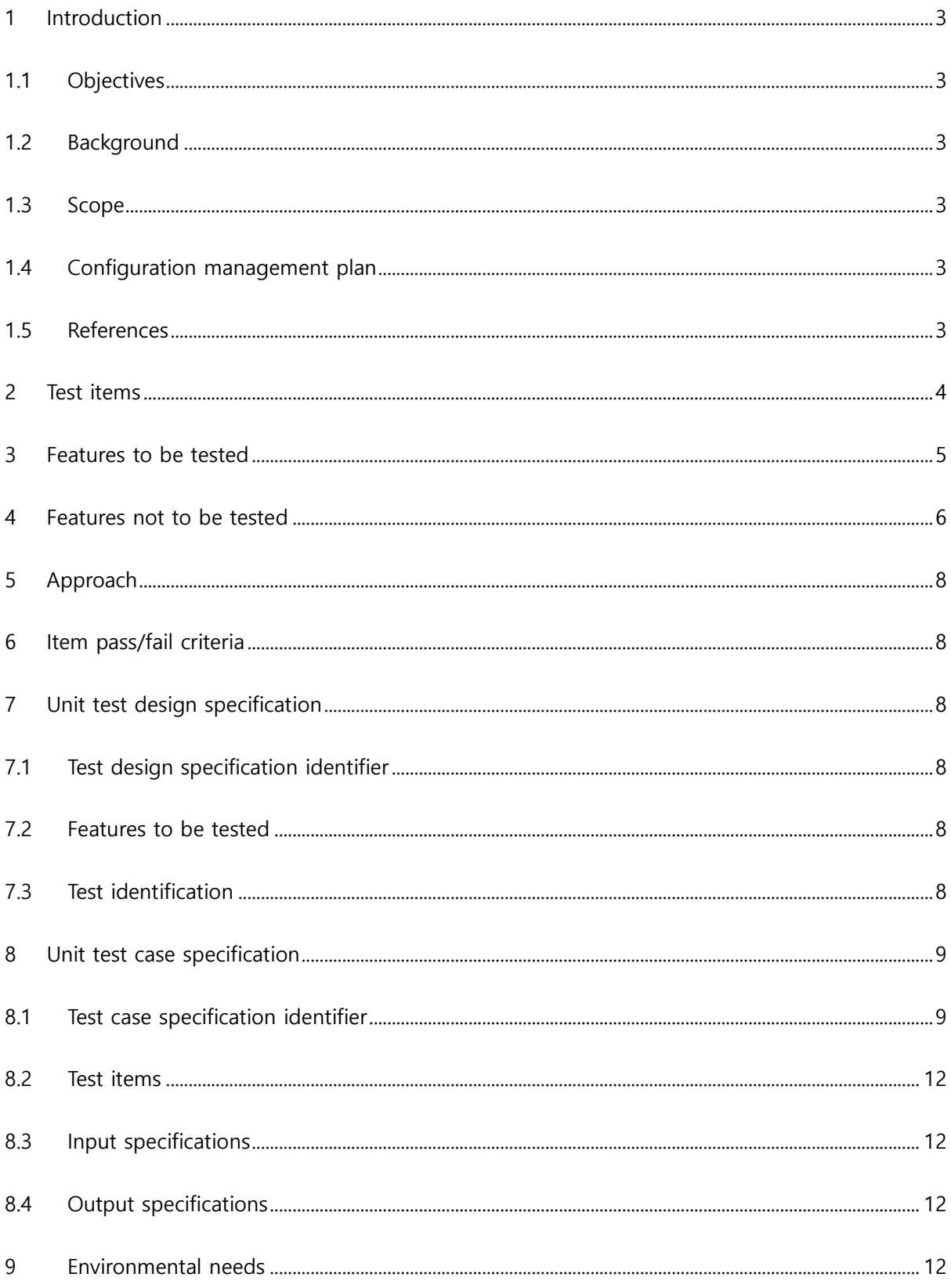

#### <span id="page-2-0"></span>1 Introduction

#### <span id="page-2-1"></span>1.1 Objectives

Public Transportation System(이하 PTS)의 최종적인 구현을 위해 각 함수별로 unit test 를 실행한다. Unit test는 PTS의 버스단말기, 지하철단말기 및 정산시스템의 3가지 시스 템에 대해 독립적으로 실행한다. 또한 unit test는 시스템 동작을 위해 필요한 활동과 기준에 대해 정의하고 테스트 도구들에 관한 세부사항을 명시한다.

<span id="page-2-2"></span>1.2 Background

PTS는 사용자가 교통카드를 단말기에 태그함으로서, 승하차 및 환승이 이루어지는 시 스템이다. 또한 단말기는 여러 사용자의 card data를 관리하며 특정 시간마다 정산 시 스템에 데이터를 보낸다. 정산 시스템은 받은 데이터를 분석하고 사용자가 사용한 교 통요금을 계산한다. 단말기와 정산시스템은 여러 개의 입력 뿐만 아니라, 시스템 작동 에 관련된 다양한 상태 값을 가지고 있다. Unit test를 통해 시스템에 관련된 데이터 및 프로세스들이 요구사항을 만족하고, 올바르게 작동하는지 확인한다.

<span id="page-2-3"></span>1.3 Scope

이 계획 문서는 PTS의 Unit Test를 수행하기 위한 모든 것을 포함한다.

#### <span id="page-2-4"></span>1.4 Configuration management plan

PTS의 Program soucrce code 및 Unit Test를 위한 Test Code는 Cygwin 환경에서 이루 어진다. Program Source code의 변경 및 수정 사항은 지속적으로 통합되고 test된다.

1.4.1 Program Source code의 변경

Program Source code에 수정사항이 발생 할 경우, 이를 통합하고 수동적으로 Unit Test를 수행한다.

1.4.2 일정 주기

Program Source code는 일정 주기를 가지고 팀원들과 build 및 unit test를 수행한 다.

<span id="page-2-5"></span>1.5 References

T3.2014.PTS.SRA

# T3.2014.PTS.SDS

<span id="page-3-0"></span>2 Test items

PTS를 구성하는 최소 단위의 모듈들이 Unit Test의 대상이 된다. 각 모듈의 input에 임의의 값을 대입 했을 때 원하는 output이 나오는지 test하며 test item 들은 다음 자료들로부터 작 성되었다.

2.1.1 Overall of modules (T3\_2014\_SRA\_3.0 참고)

아래 그림은 일부를 참조한 것이다.

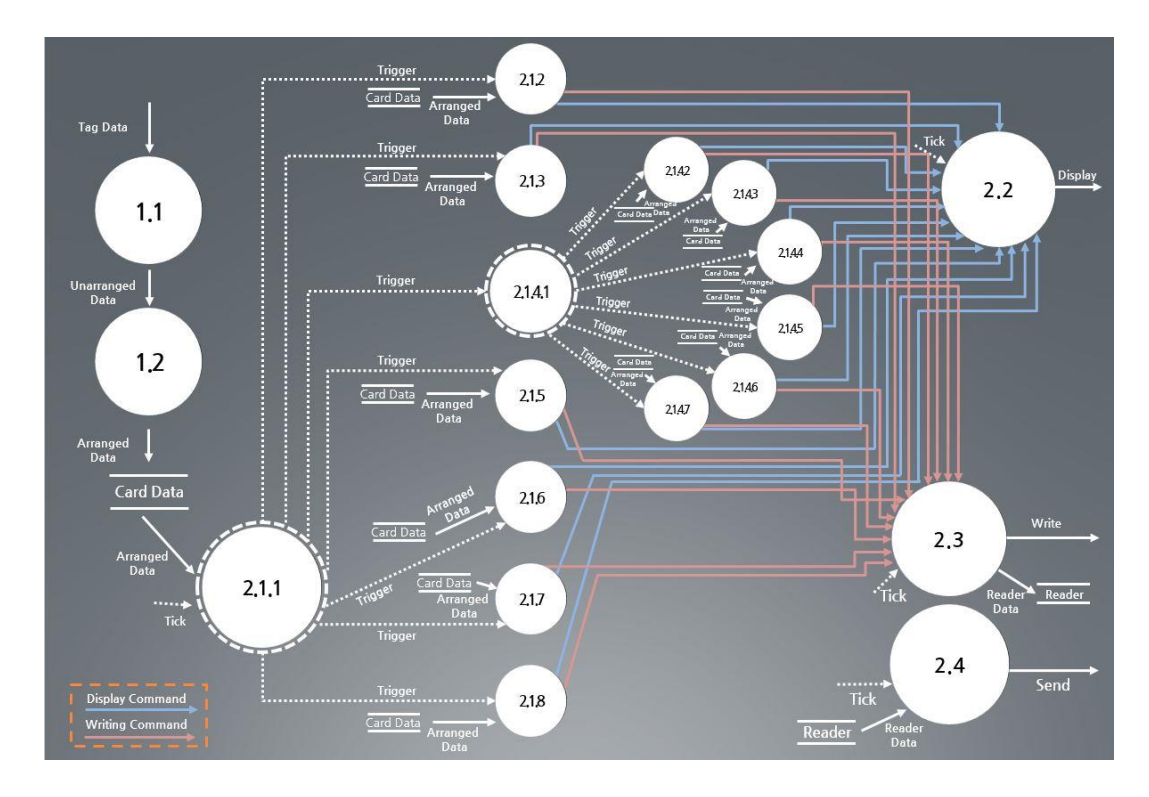

<Bus DFD Overall>

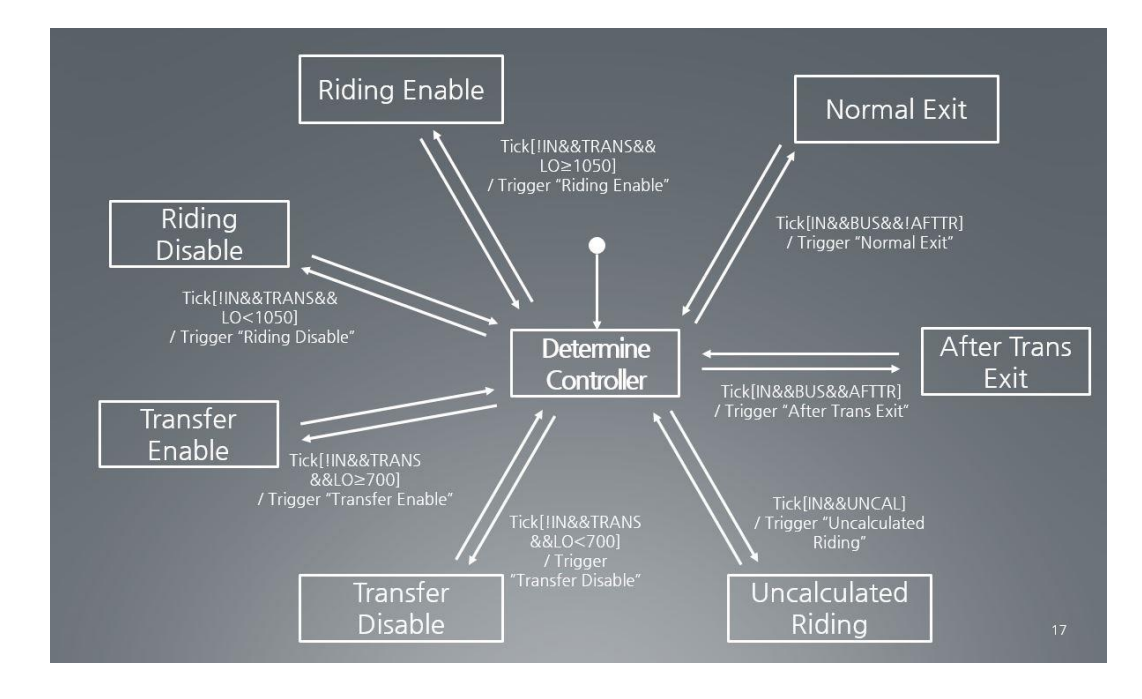

# 2.1.2 STD of modules (T3.2014.PTS.SRA-3.0 참고)

<Reader State Transition Diagram>

#### <span id="page-4-0"></span>3 Features to be tested

<BUS&SUBWAY> 테스트할 Process (DFD) 리스트

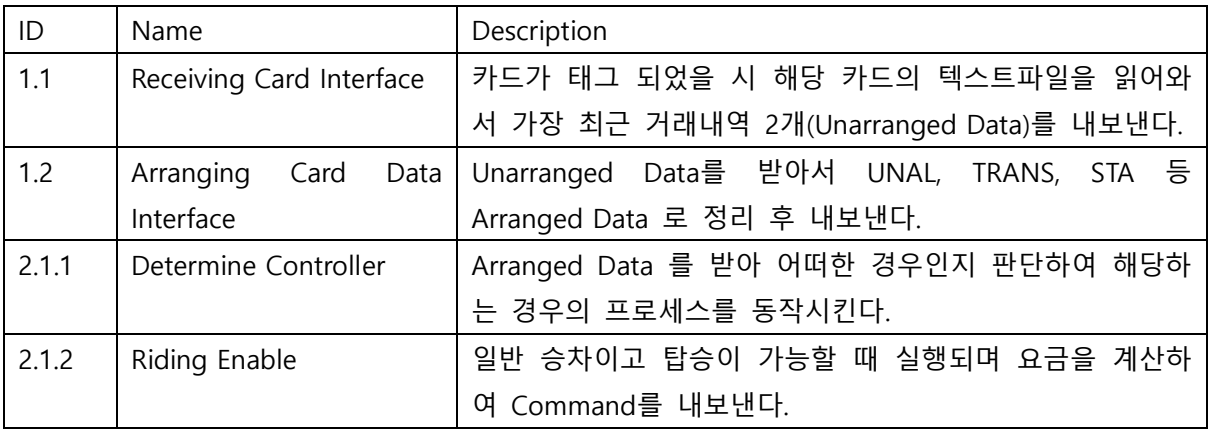

<Calculator> 테스트할 Process (DFD) 리스트

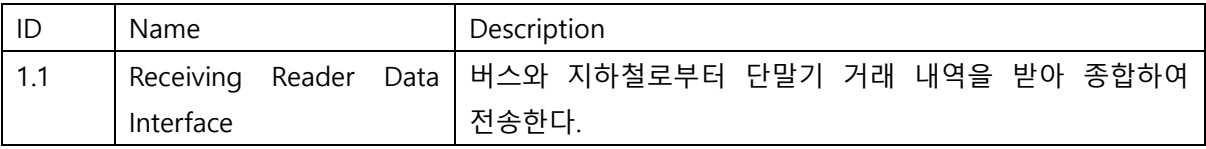

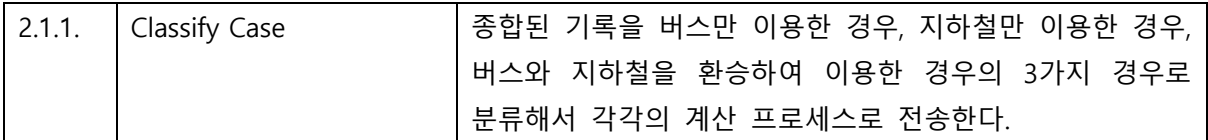

#### <span id="page-5-0"></span>4 Features not to be tested

- 외부 장치 드라이버, 단순 데이터조작 프로세스, 등은 test에서 제외한다.

<BUS&SUBWAY> 테스트하지 않을 Process (DFD) 리스트

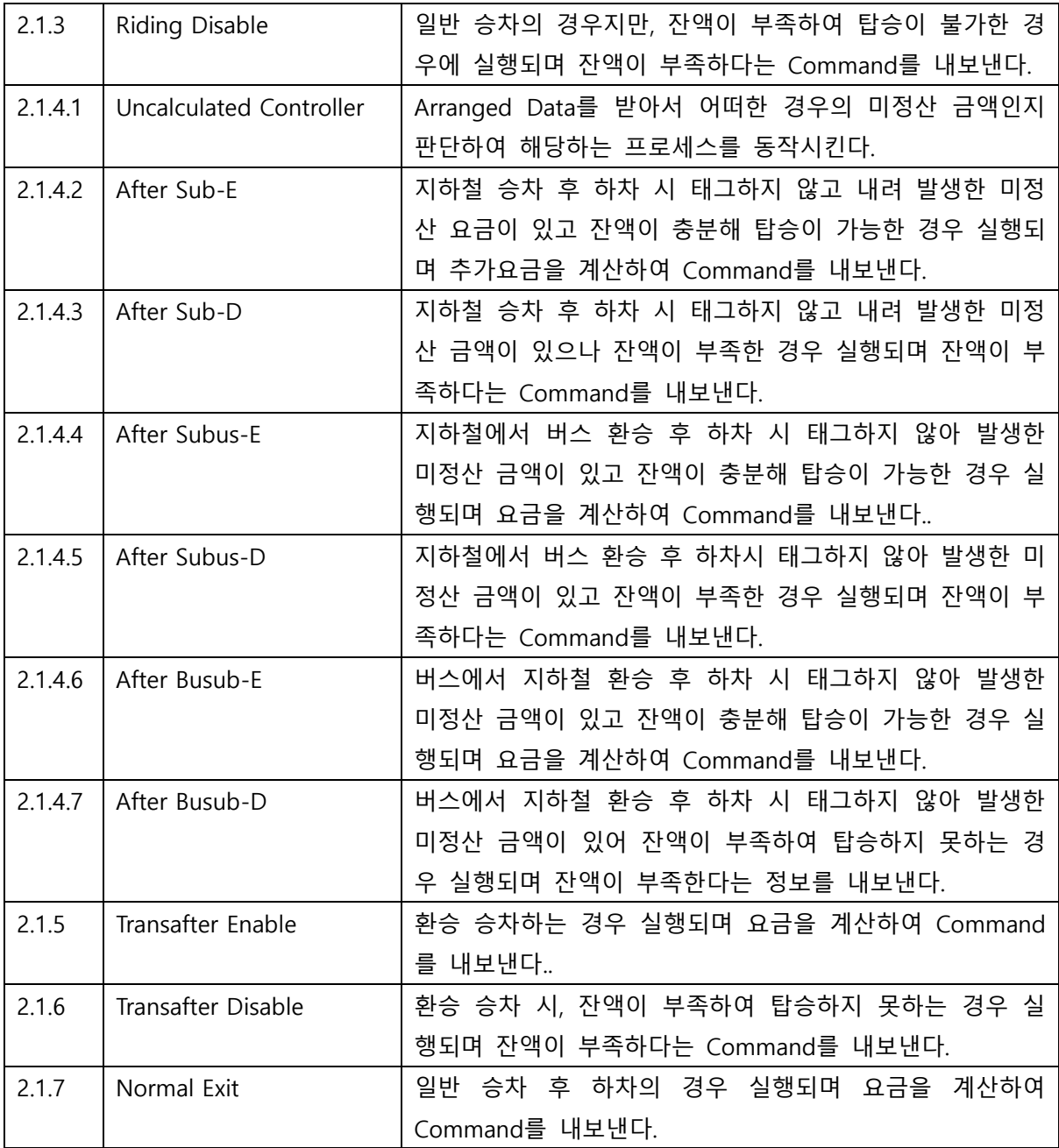

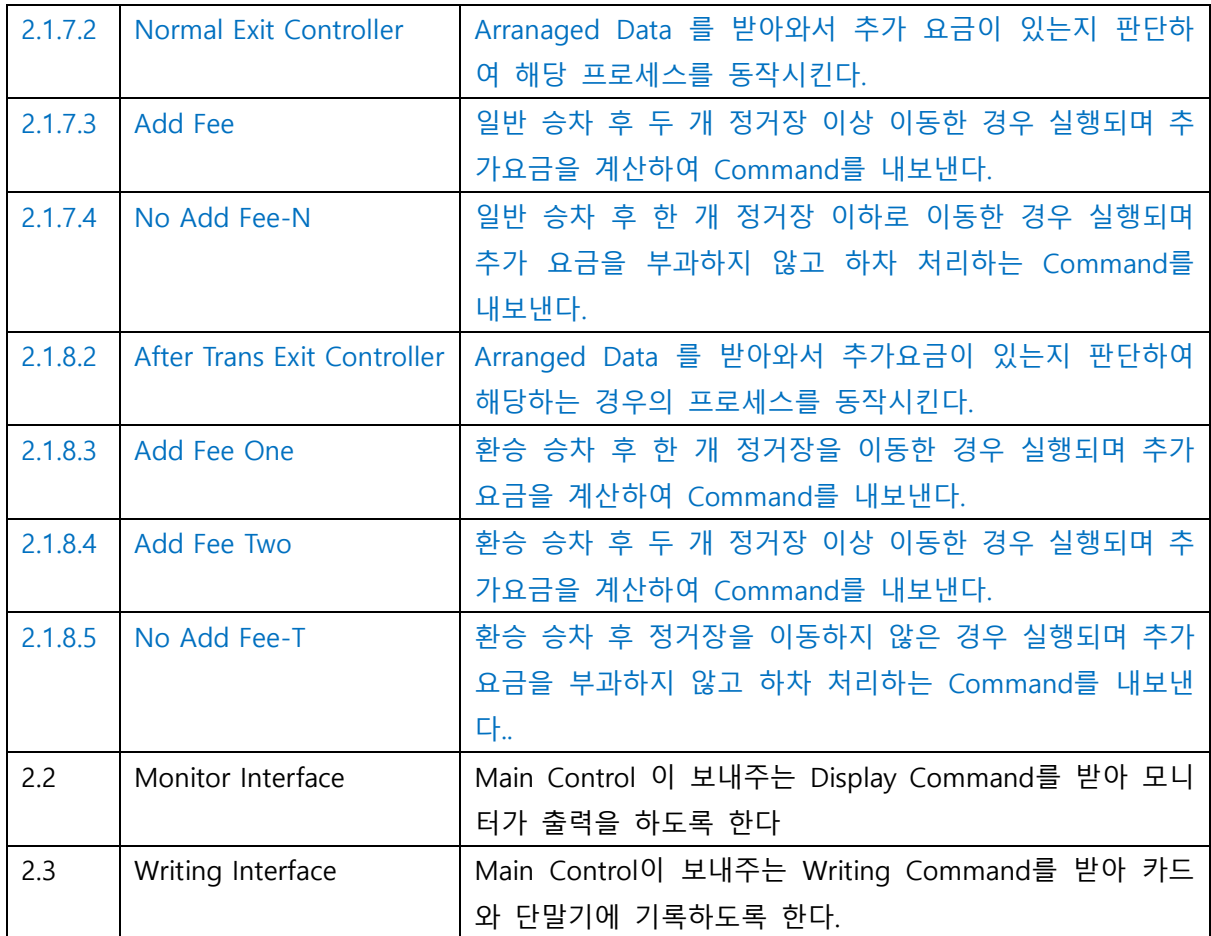

# <Calculator> 테스트하지 않을 Process (DFD) 리스트

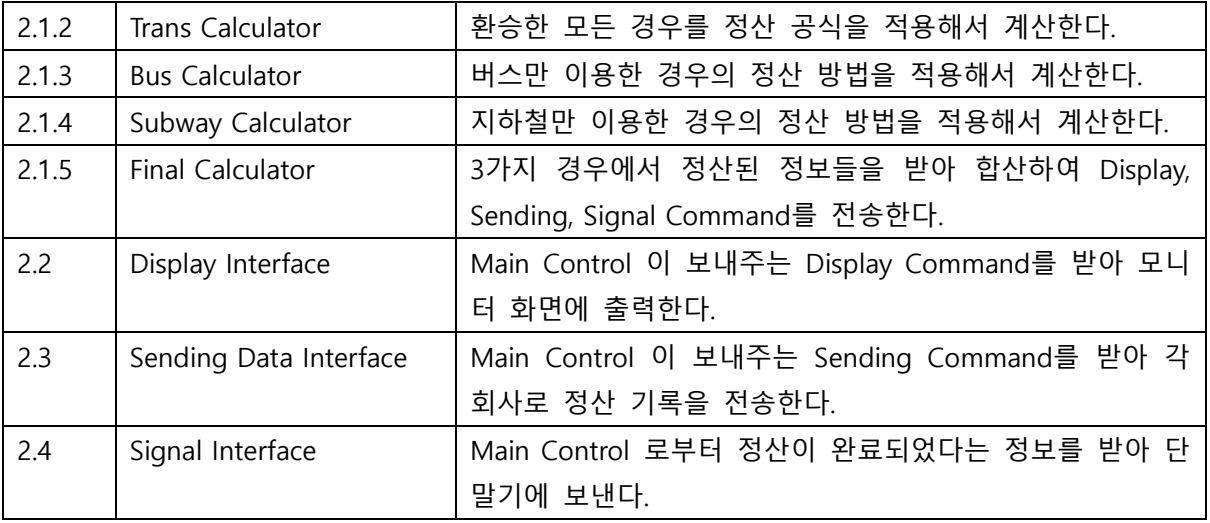

<span id="page-7-0"></span>5 Approach

PTS의 Program Source code 및 Unit test를 위한 Test Code 는 Visual Studio 환경에서 이루 어지며, Program Source code 의 변경 및 수정 사항은 지속적으로 통합되고 test된다.

<span id="page-7-1"></span>6 Item pass/fail criteria

각 모듈은 요구사항을 모두 만족하여야 한다.

- <span id="page-7-3"></span><span id="page-7-2"></span>7 Unit test design specification
	- 7.1 Test design specification identifier

PTS\_UTC\_000\_000

- <span id="page-7-4"></span>7.2 Features to be tested
	- 본 문서 3. Features to be tested 참조
- <span id="page-7-5"></span>7.3 Test identification

# <BUS&SUBWAY>

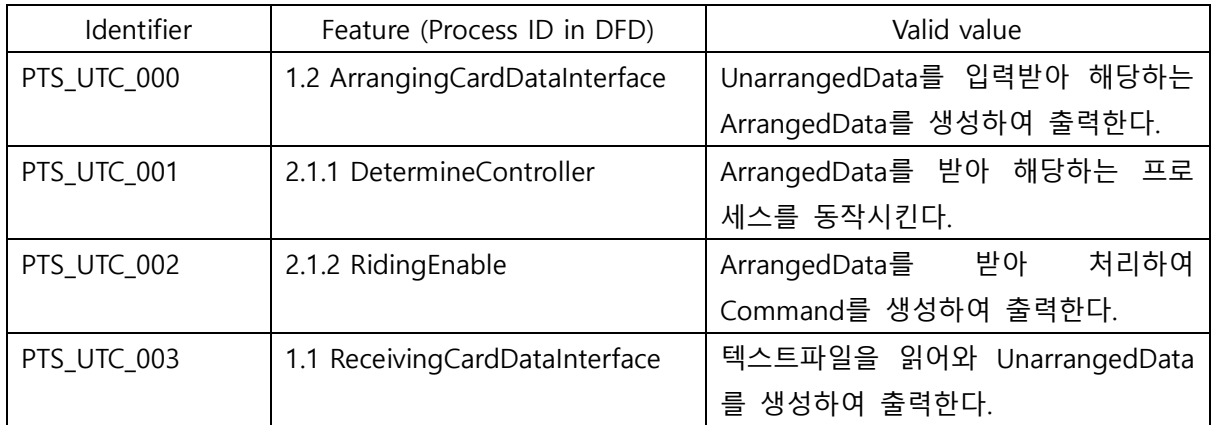

# <Calculator>

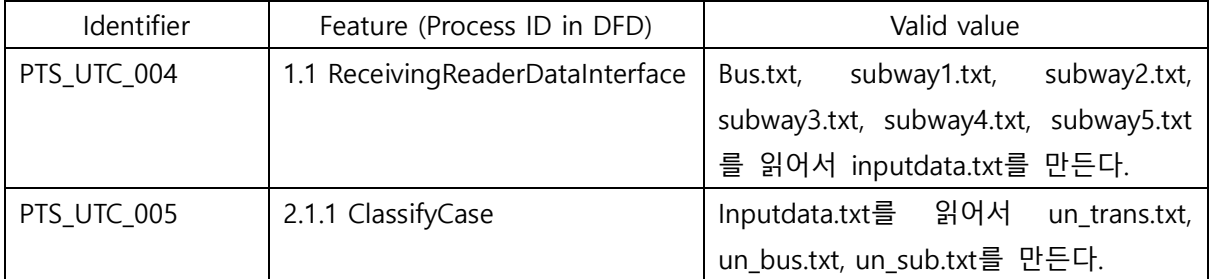

- <span id="page-8-1"></span><span id="page-8-0"></span>8 Unit test case specification
	- 8.1 Test case specification identifier

# <BUS&SUBWAY> Test case Identification

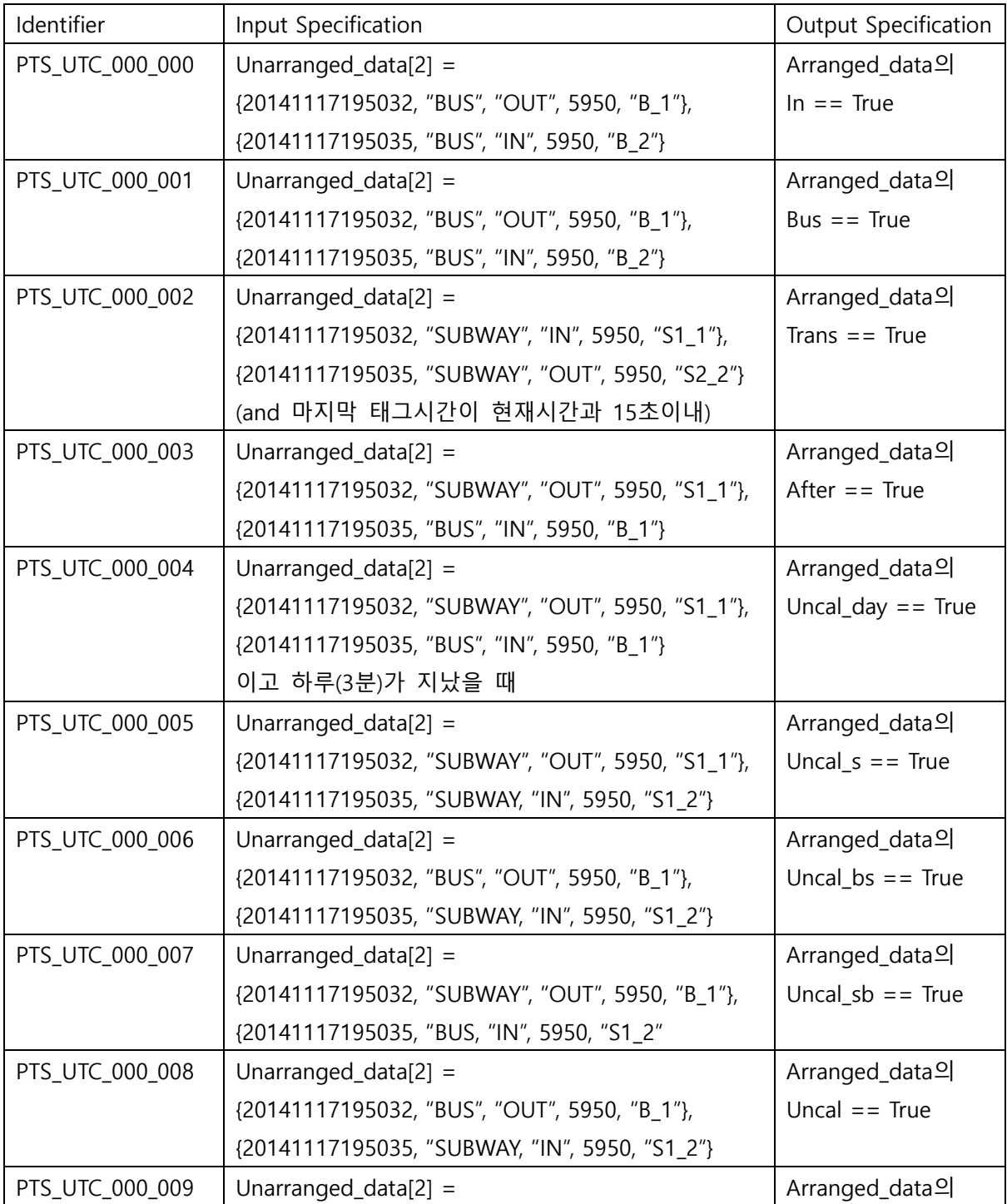

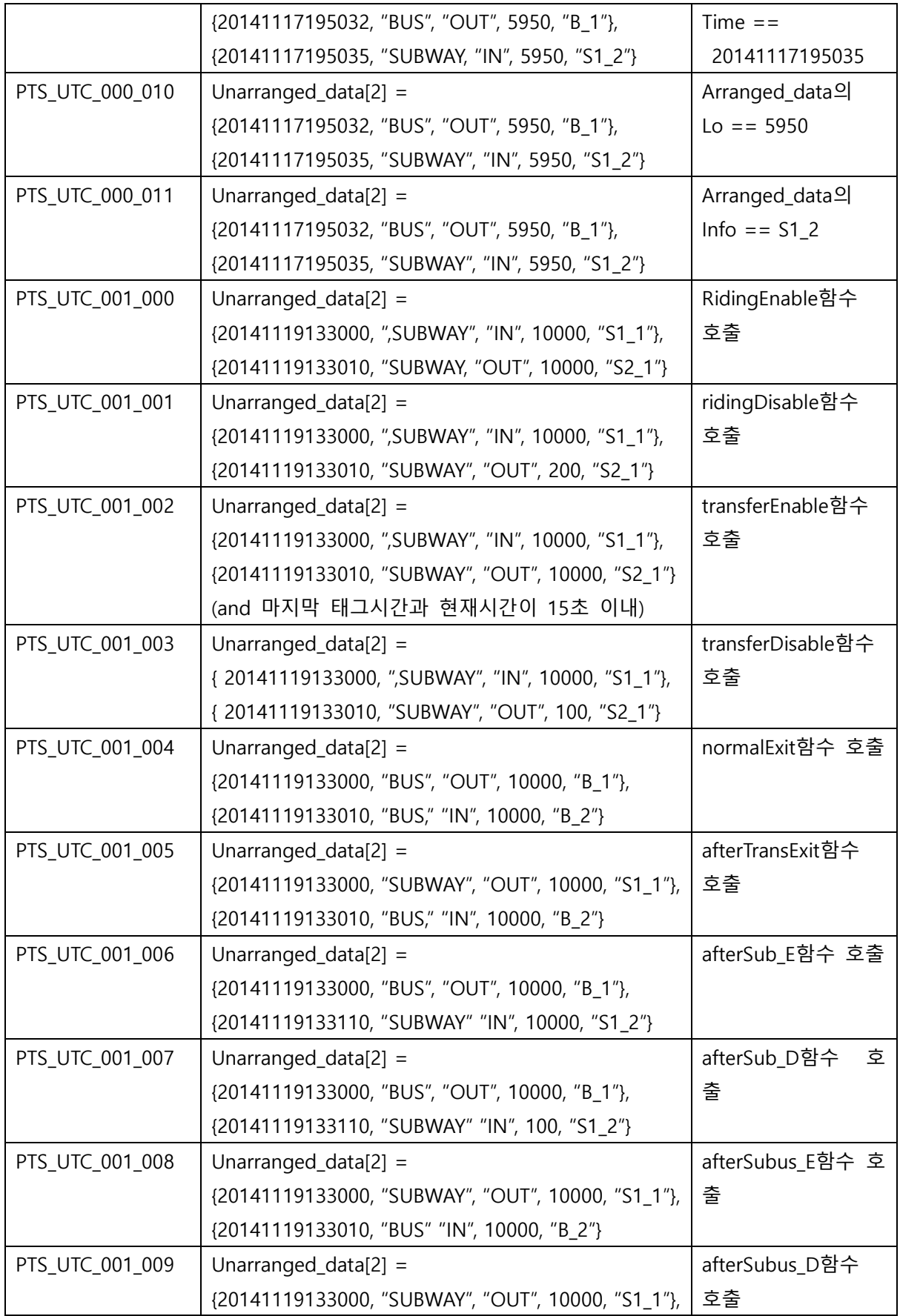

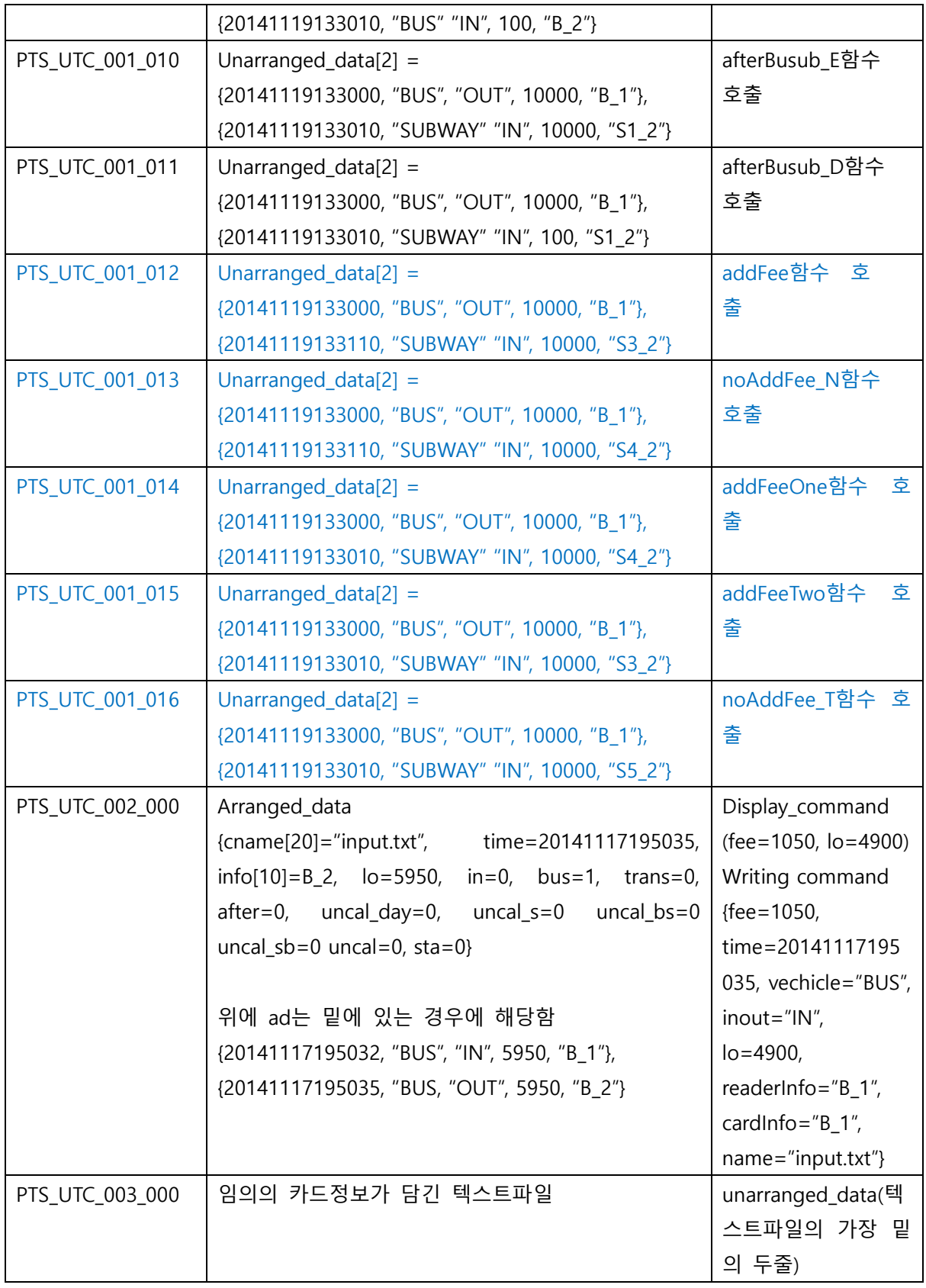

### <Calculator> Test case Identification

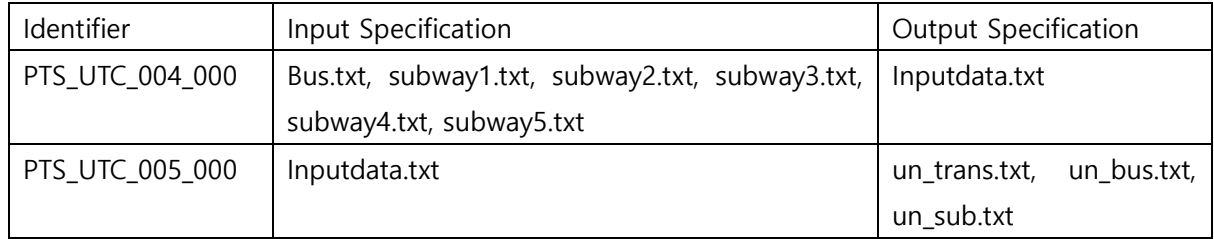

- <span id="page-11-0"></span>8.2 Test items
	- 8.1의 Test case Identification 참조
- <span id="page-11-1"></span>8.3 Input specifications
	- 8.1의 Test case Identification 참조
- <span id="page-11-2"></span>8.4 Output specifications
	- 8.1의 Test case Identification 참조

# <span id="page-11-3"></span>9 Environmental needs

PTS의 unit test를 위한 환경적 요구사항은 다음과 같다

IDE : Visual Studio